## FORMULARZ AKTYWACJI USŁUGI "Internetowe Konto Lokatora" w S.M. "Gądów" we Wrocławiu **[www.smgadow.pl](http://www.smgadow.pl/)**

Uwaga: Użytkownik powinien wypełnić wszystkie pola oznaczone (\*)

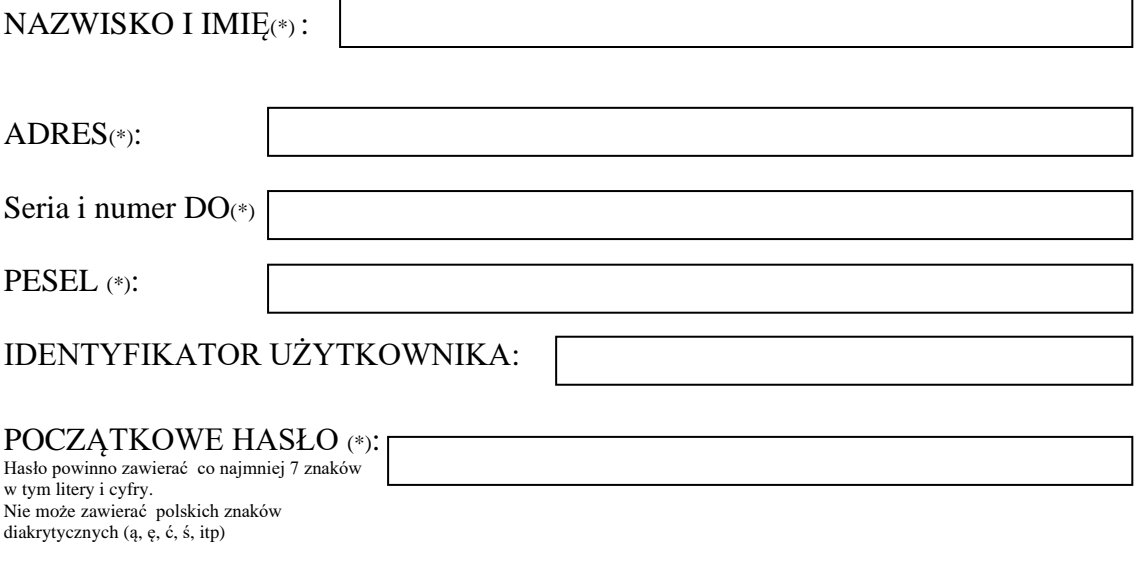

Oświadczam, że znam i akceptuję warunki Regulaminu funkcjonowania "IKL"

……………................................................................... (data i czytelny podpis)

## **FORMULARZ AKTYWACJI USŁUGI "Internetowe Konto Lokatora" w S.M. "Gądów" we Wrocławiu [www.smgadow.pl](http://www.smgadow.pl/)**

Uwaga: Użytkownik powinien wypełnić wszystkie pola oznaczone (\*)

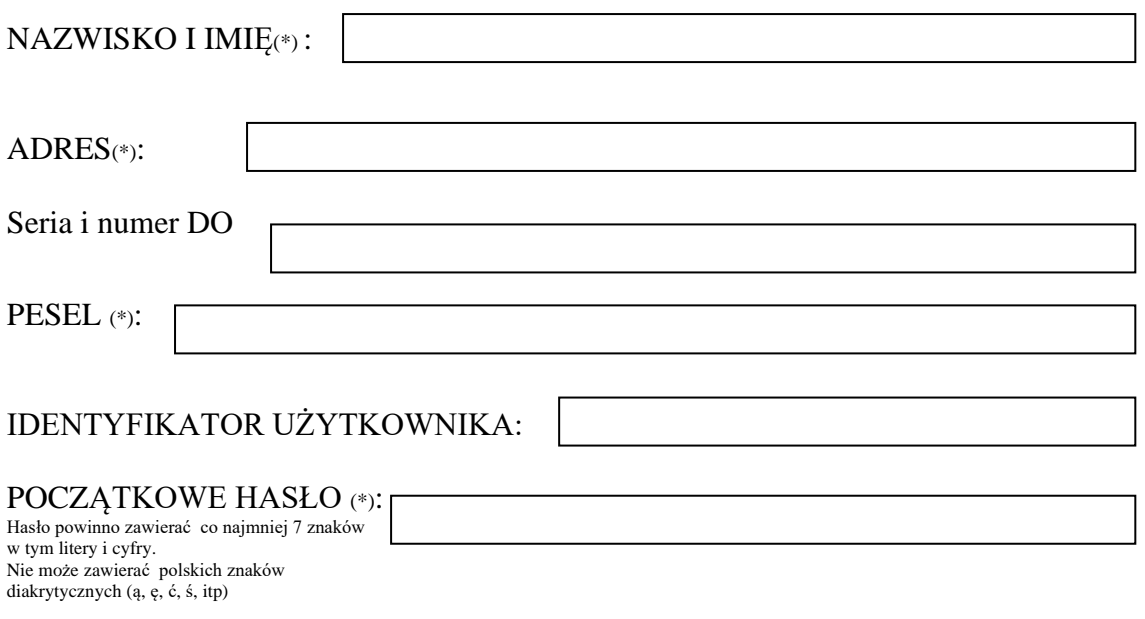

Oświadczam, że znam i akceptuję warunki Regulaminu funkcjonowania "IKL"